#### **Channel Access Archiver** Update **Toolkit Structure Toolkit Structure**

Thomas Birke

EPICS Meeting • November 2002 • Jefferson Lab **ArchiveEngine ArchiveEngine ArchiveManager ArchiveManager Ar c hiveE x p o rt / CGIExport CGIExport CAManager CAManager / CAbgManager CAbgManager casi**

**Work i n P rogr e s s Work in P rogre s s**

**Toolkit Components Toolkit Components**

**I/O Library I/O Library**

## **Toolkit Structure**

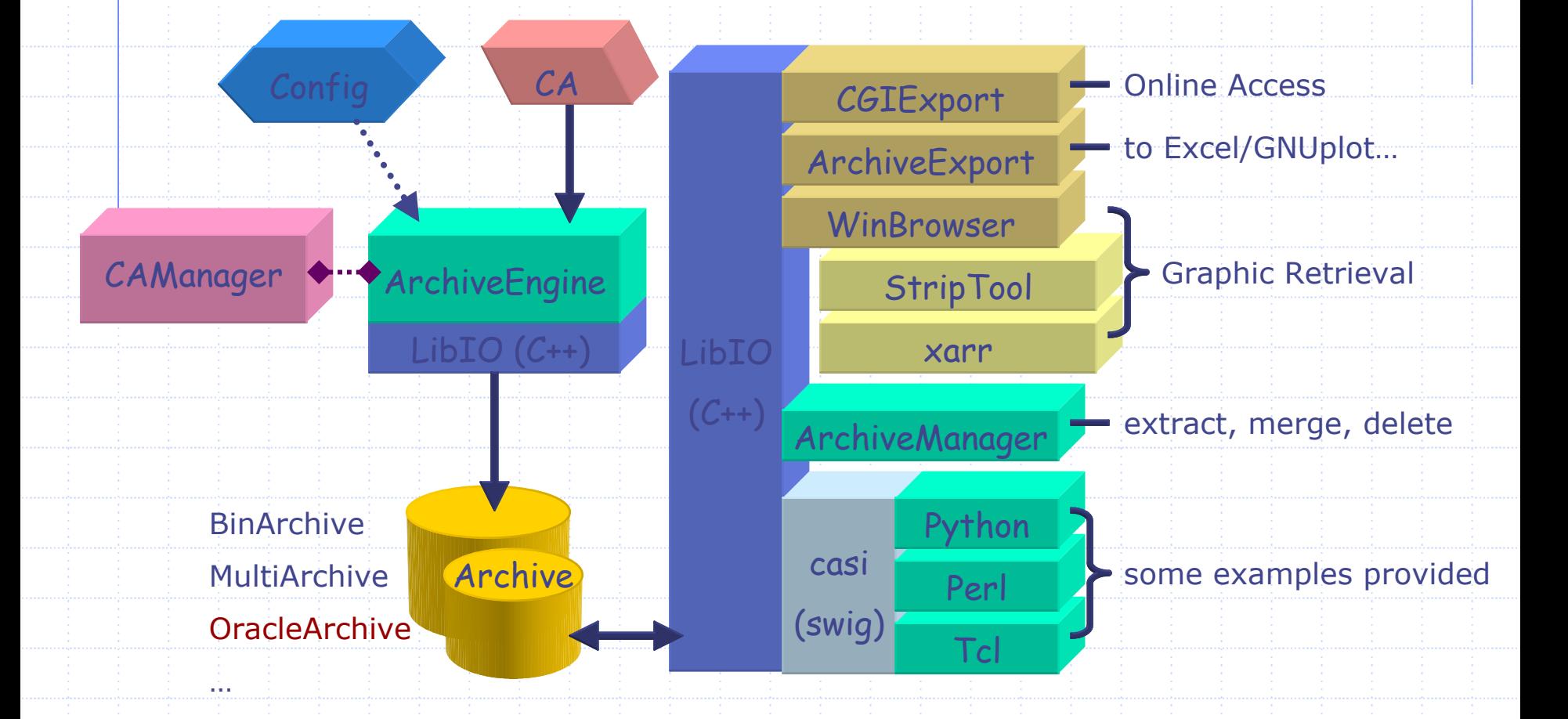

Thomas Birke • BESSY

## Toolkit Components Toolkit Components

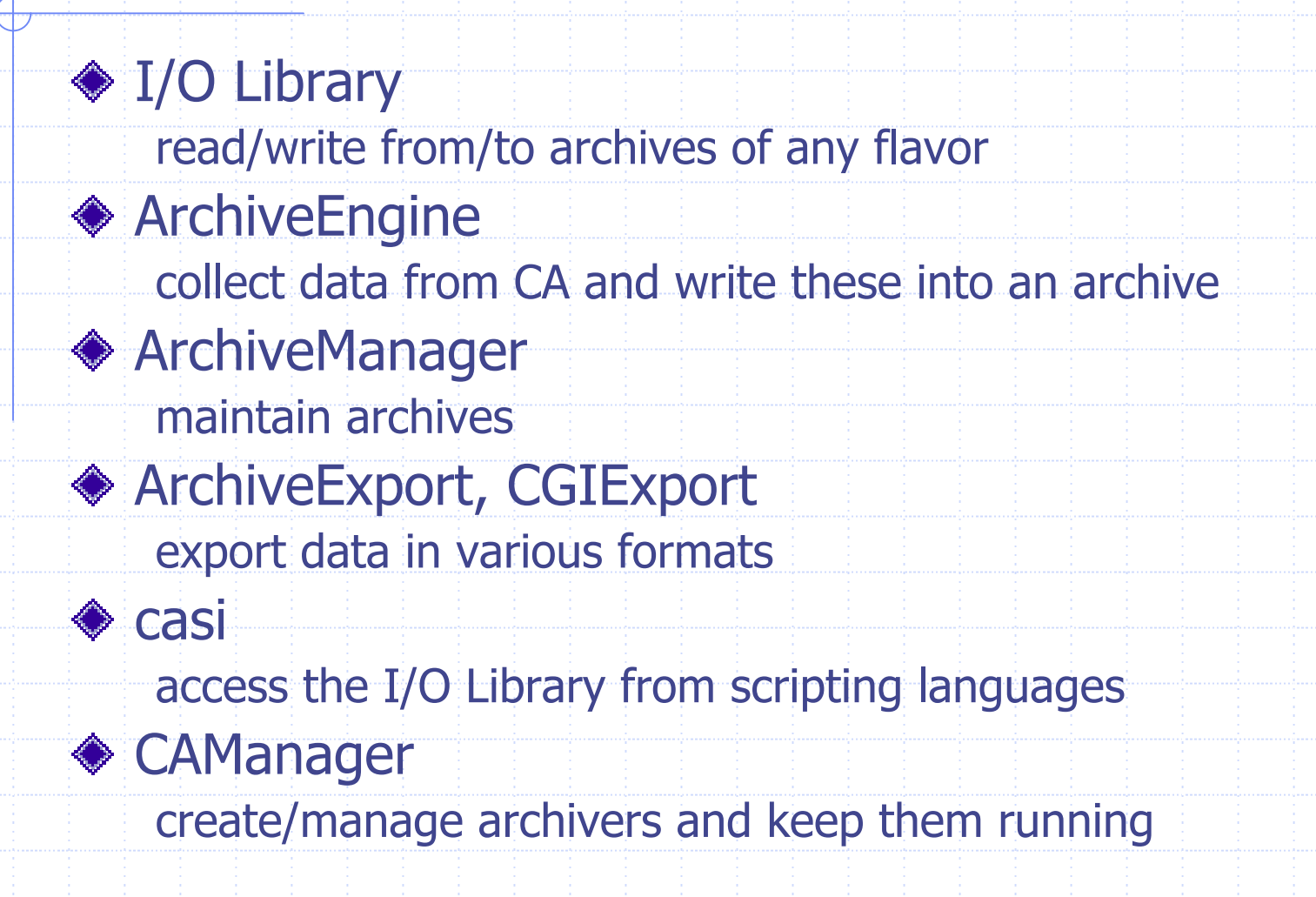

Thomas Birke • BESSY

# I/O Library

◆ Read/write from/to any archive **Class library to represent an archive**  Archive, Channel, Value, ControlInfo, Iterators… ◆ Basic I/O-functionality No filtering, preprocessing, data-dependant access… Access via channel and point in time Store/retrieve data from external storage BinArchive, OracleArchive, SDDSArchive… Internal layout currently taylored to BinArchive

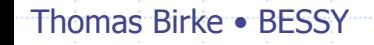

# ArchiveEngine

#### ◆ Collect data via ChannelAccess

- **Frequency based or monitored**
- Writes into archive periodically
- **Archiving of a group may be switched** (disabled/enabled) with a PV

#### ◆ Simple Web-interface to view status and add more channels

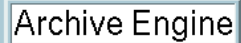

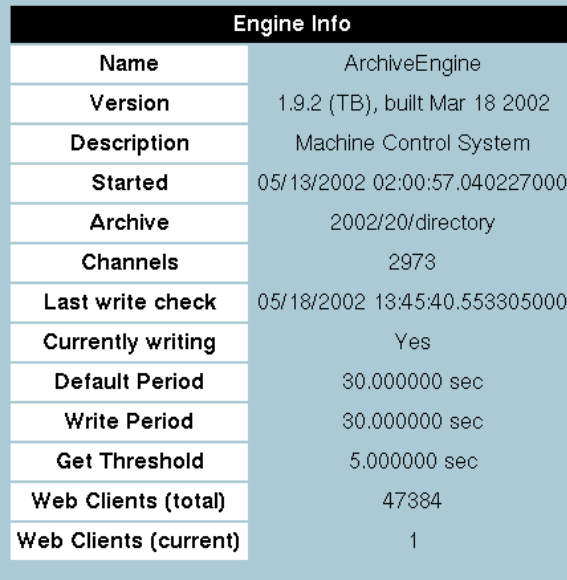

-Main--Groups--Config.-

(Use *Reload* from the Brow

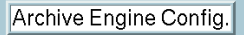

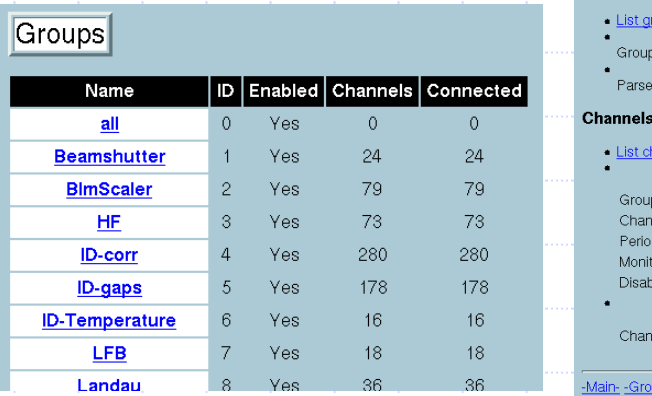

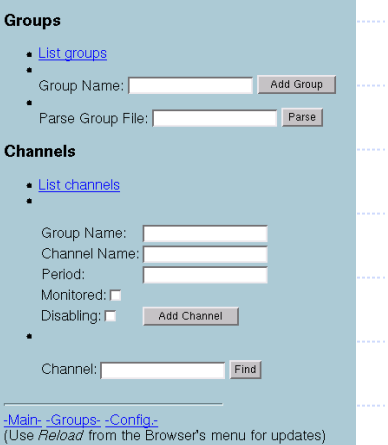

Thomas Birke • BESSY

## ArchiveManager

Low-level management functions

- ◆ Show information (# of channels, min/max timestamp...)
- **◆ Test integrity**
- ◆ Dump values for a channel
- ◆ Export data into another archive
- ◆ Read ASCII-file of data into archive
- **◆ Compare archives**
- **◆ Rename a channel**
- ◆ Delete a channel

Thomas Birke • BESSY

## **ArchiveExport**

#### ◆ Export data in various target formats

- GNUplot
- Excel (CSV)
- Matlab

#### ◆ Output is ASCII

Additional exporters to any format can be added

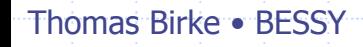

# **CGIExport**

- **◆ Same Functionality as** ArchiveExport
	- $\blacksquare$ GNUplot
	- $\mathbb{R}^3$ **Spreadsheet**
	- $\overline{\phantom{a}}$ Matlab
	- Gives access to archived data over the web
	- No data reduction (except for preview)
- ◆ GNUplot output "optimized"
- **Example 1** Limits for y-axis may be spect
- **◆ Stateless queries**
- **Temporary files have strong impact on performance**

#### **Channel Archive CGI Interface**

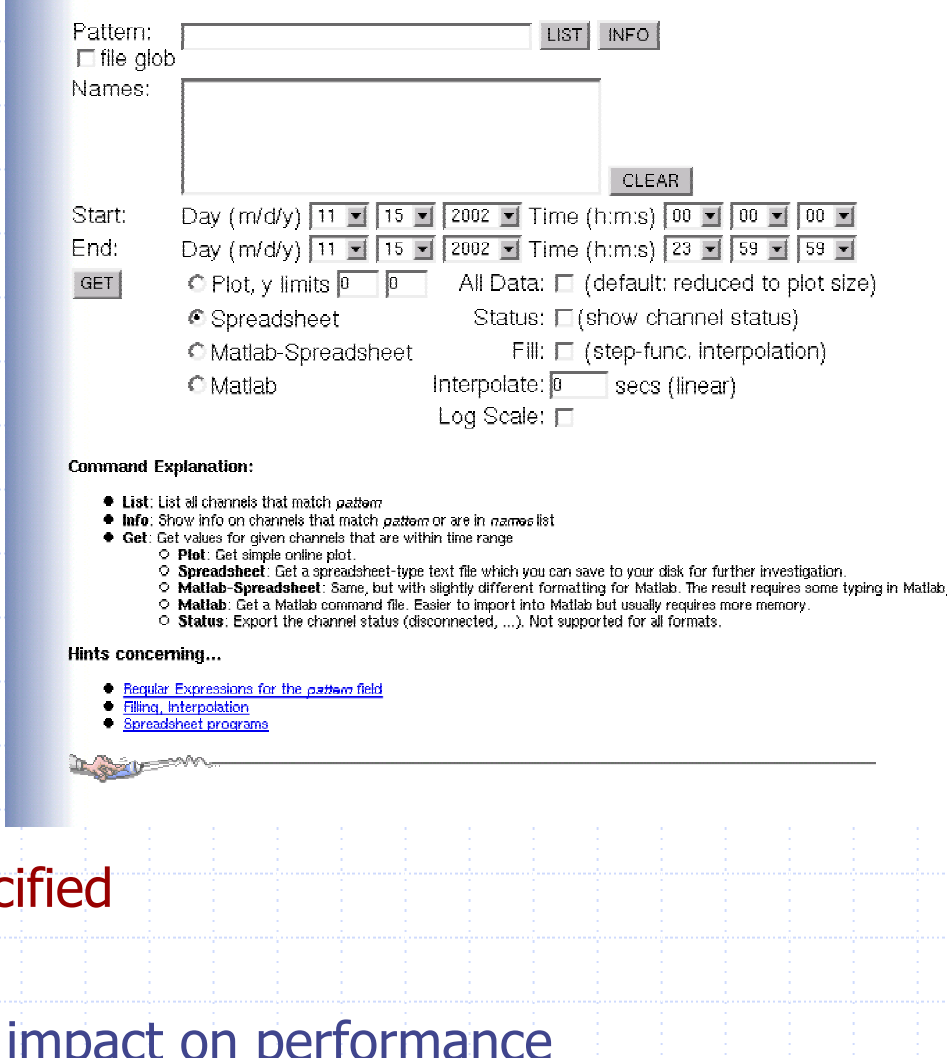

Thomas Birke • BESSY

## **CGIExport**

♦ BucketingValueIterator

reduces data on retrieval in a way that at most four values (*first, min, max* and *last*) per "bucket" (a timeslice) are returned

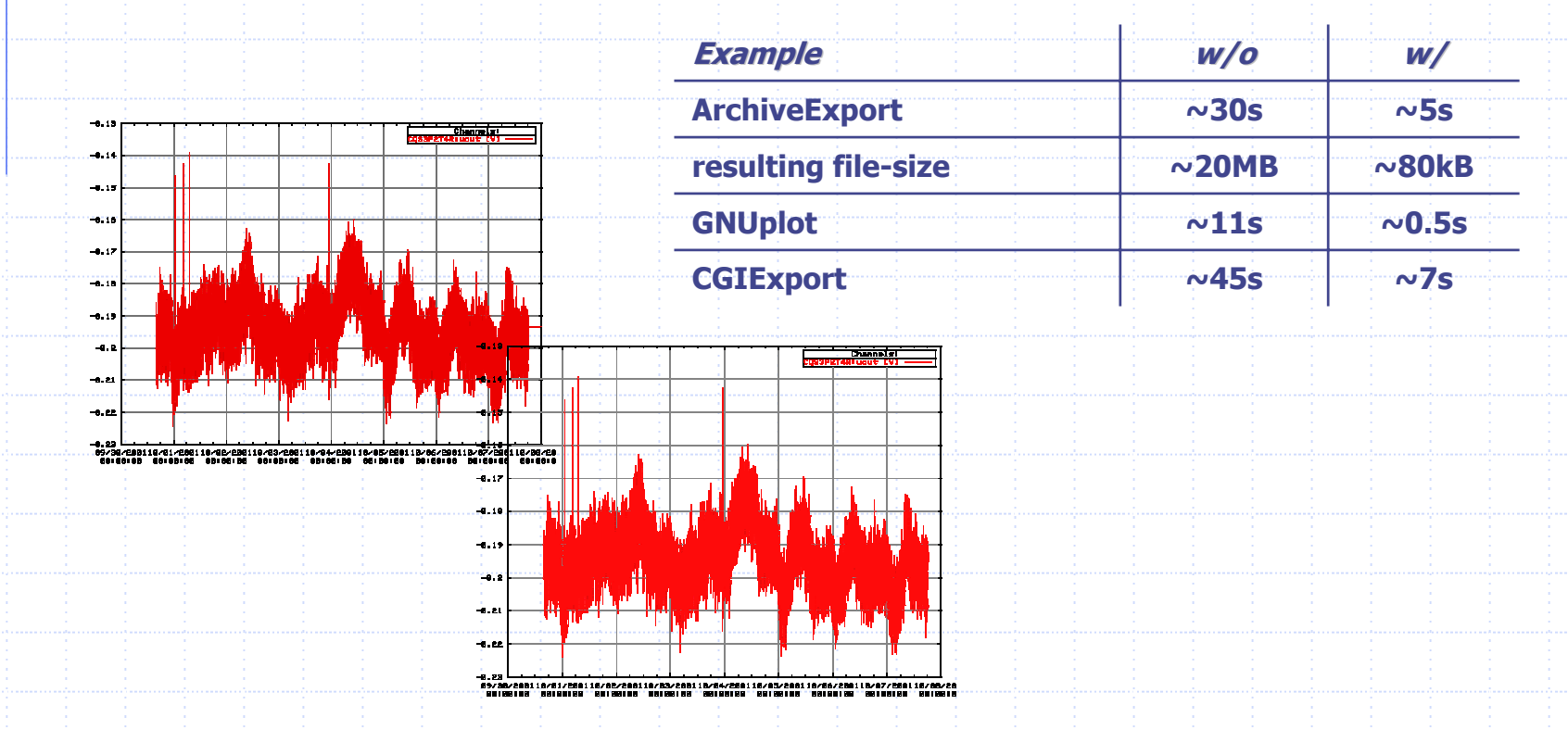

Thomas Birke • BESSY

#### **CaSi - Channel Archiver Scripting Interface**

#### ◆ Interface to Perl, Python, Tcl

◆ Access to all classes/functions of I-/O library

- Archive open, close, getChannel…, addChannel, …
- Channel next, prev, getValue…, addValue, …
- Value next, prev, [gs]etValue, [gs]etCtrlInfo, …
- ControlInfo [gs]et(Status, Severity, ...), ...
- ◆ Read/write data to archives
- **◆ Create archives**

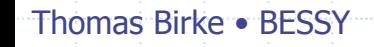

### $casi - a$  Python example

**1: # USAGE: xample.py <source archive> <target archive> <pattern> <delta>**

**2: # copy channels in archive, but reduce values using simple deadband-algorithm**

**3:4: import sys 5: from casi import \* 6:7: cmd, source, target, pattern, delta = sys.argv # get cmdline-args 8:9: s\_arc = archive(); t\_arc = archive() 10: s\_chan = channel(); t\_chan <sup>=</sup> channel() 11: s\_val = value(); t\_val = value() 12:13: s\_arc.open(source) # read-only access** 14: t: arc.write(target, 24) **t\_arc.write(target, 24) # write access, 24 hours per file 15:16: s\_arc.findChannelByPattern(pattern, s\_chan) 17: while s\_chan.valid(): 18: t\_arc.addChannel(s\_chan.name(), t\_chan) # create channel in target 19: t\_arc.newValue(DBR\_TIME\_FLOAT, 1, t\_val) # create value in target 20: s\_chan.getFirstValue(s\_val) 21: firstval = 1 22: while s\_val.valid(): 23: t\_val.clone(s\_val) # copy all info about s\_val 24: if (s\_val.isInfo()): # info (ARCHIVE\_OFF, DISCONNECT...) 25: t\_chan.addValue(t\_val) # copied 26: firstval = 1 27:elif**  $((s \text{ val.ntype})) == DBR TIME FLOAT)$  and  $(s \text{ val.count}() == 1)$ : # process only floats **28:if**  $(firstval or (abs(lastval - s val.get))) > = float(delta))$ : **29:the company of the company of the company of the company of the company of the company of the company of the company \_ chan.addValue(t\_val) 30: lastval = t\_val.get() 31: firstval = 0 32: s\_val.next() 33:s\_chan.next()**

Thomas Birke • BESSY

#### CAManager Tools **◆ Two processes** CAManager with GUI<sub>70</sub> CAbgManager Multhout since 11/06/2001 since 11/06/2001  $\bullet$  Manage archives<sup>7421</sup> and archivers (no retrieval!) ◆ Configure ArchiveEngines since 11/06/2001 17:00:06 since 11/06/2001 17:00:07 Host: |hogart, port, files, directories, schedule hours since 11/06/2001 14:26:07 since 11/06/2001 02:00:07 Starts/Stops/Restarts ArchiveEngines since 11/05/2001 13:36:55 since 11/05/2001 13:36:55 **Current status via http-interface** since 11/05/2001 13:36:55 NO. NO. Runs on Windows and Unix New Access to ArchiveManager and ArchiveExport test/info, export data to spreadsheet, GNUplot, Matlab or another archive, rename/delete channels from archive

Thomas Birke • BESSY

Channel Access Archiver Update • EPICS Meeting '02 • Jefferson Lab

 $|$  $\Box$ |  $\times$ 

NO.

NO.

NO. NO. NO. NO.

NO.

NO. NO.

NO.

NO.

NO.

NO.

NO.

Help

## CAManager

◆ Overview of configured archivers

◆ Start/stop archivers manually

Block archivers from being started/stopped

Access ArchiveManager and ArchiveExport

Simple configuration file editor

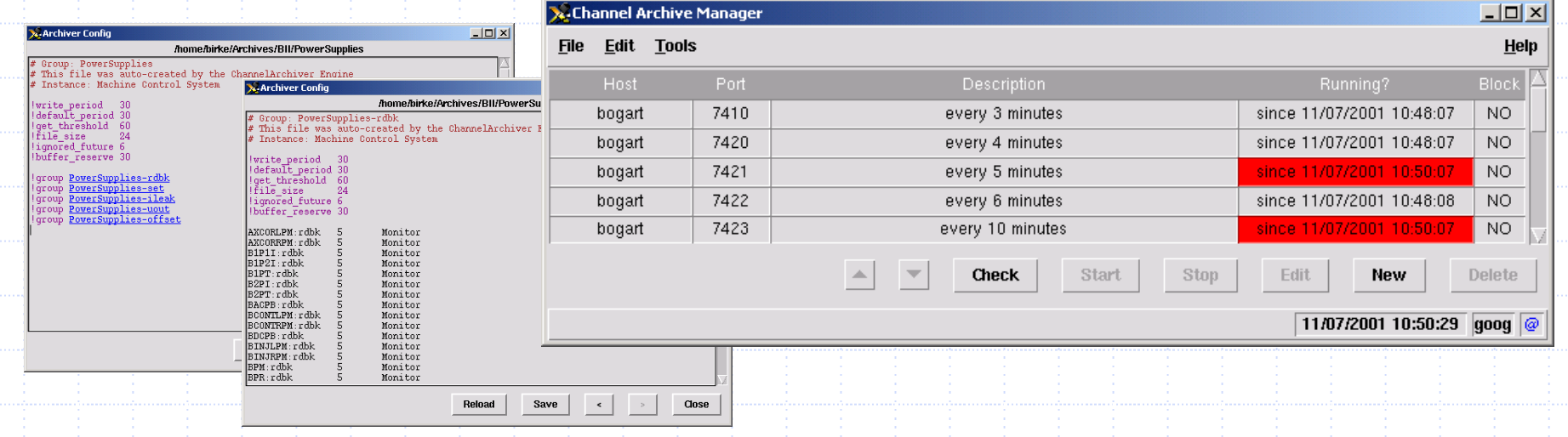

#### Thomas Birke • BESSY

# CAManager

- ◆ Host, port, description, config-file
- Schedule
	- hour, day, week, month - start at  $x$ , every  $y$
	- from to, always or no schedule at all
- ◆ en-/disable online-config
- ◆ Use cvs for config-files
- Archive- and log-file %-substitution

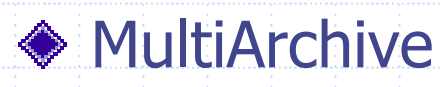

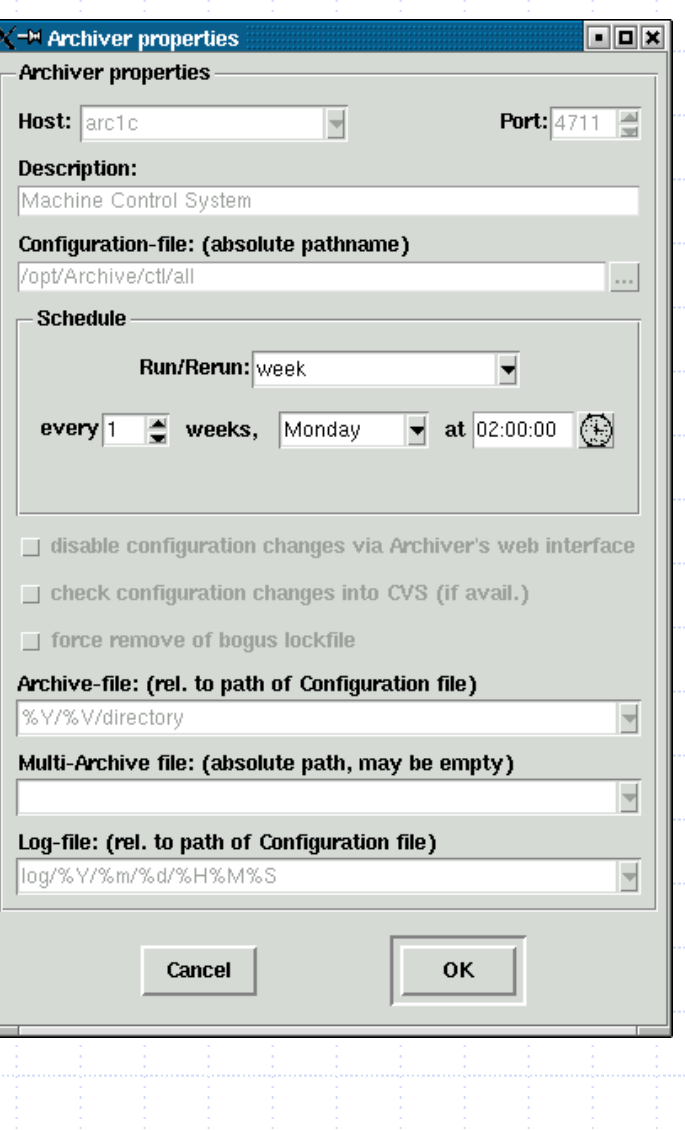

# CAbgManager

◆ Background process (no GUI) ◆ Status via web-interface **◆ Starts/stops/restarts** archivers according to required schedule ◆ Prepares directories **◆ Checks online** config-changes into CVS and uses new2002/05/13 02:00:57: Conflict copying "SMU" - /opt/Archive/blc/SMU config for next start

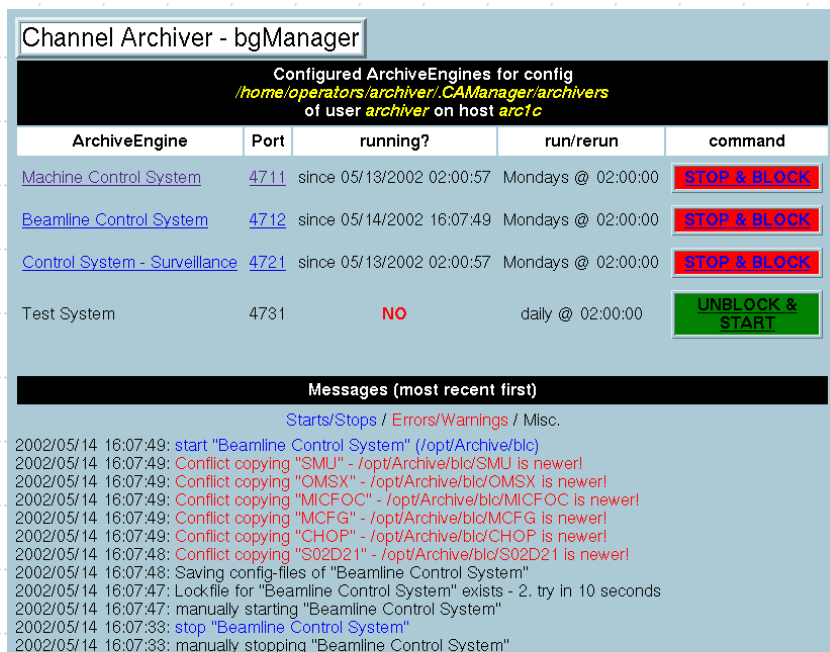

◆ Updates all MultiArchives that are affected

Thomas Birke • BESSY

Channel Access Archiver Update • EPICS Meeting '02 • Jefferson Lab

05/13 02:00:57: Conflict copying "OMSX" - /opt/Archive/blc/OMSX is newer! 3 02:00:57: Conflict copying "MICFOC" - /opt/Archive/blc/MICFOC is newer!

### Work in Progress ORACLE – an alternative to BinArchive

#### **Motivation**

- Archives hold important data not only covering measurements but also long-term surveillance of a machine
- Keep data in a reasonable resolution online forever
- $\triangle$  BESSY e.g: 2.5 years of data ->  $\sim$  150GB BinArchive
	- **First approach: One big archive** 
		- Unmaintainable after a few months!
	- Second (and current) approach:
		- weekly archives combined with MultiArchive-functionality
			- Better, but…
	- … retrieval (still) requires some patience …
		- And retrieval-time scales with time of archived data!!!

Thomas Birke • BESSY

### Work in Progress ORACLE – an alternative to BinArchive

- ◆ DB-layer done by SLAC Bob Hall, Lee-Ann Yasukawa I/O-library extensions by BESSY Thomas Birke Connected! Was planned to run in July 2002. But is still not complete! I'm far from where I wanted to be by now... Retrieval basically works – Archiving doesn't!
- ArchiveManager, -Export and CGIExport work properly with new LibIO
	- Tests/dry-runs are promising
	- Inserting up to  $\sim$ 20k values per second scales with server size
	- Partitioning, Direct-Path inserts indexing "older" partitions
	- Access time should be fairly constant benefits from partitioning and indexing
	- Need "real" machine and storage-system
	- Should be able to serve multi-TB-online-archives

Thomas Birke • BESSY

### Work in Progress Network API – access remote archives

#### Motivation

◆ Perform certain data-reduction on server-side

- **Averaging**
- Any other statistical analysis
- FFT, …
- Whatever one may ask for (modular, pluggable…)

Reduce amount of data transferred over the net

#### **◆ Two approaches**

- DESY "AAPI" Albert Kagarmanov et al.
- Jlab Corba based? Chris Larrieu et al.

Thomas Birke • BESSY

### Conclusion

An awful lot of work has already been done Kay Kasemir et el. @ LANL SLAC, DESY, BESSY… ◆ Lots of things still to do **Trying to create a modular system where** Labs may pick/improve/develop features they need and have a core system that works for everyone

◆ Let's work out some directions...

Thomas Birke • BESSY